# **Release Notes 3.1 - Images**

**Highlight of the release**

- Images can now be pasted or uploaded in Play SQL.
- The default limit is 3Mb, it is possible to change the limit or disable them.

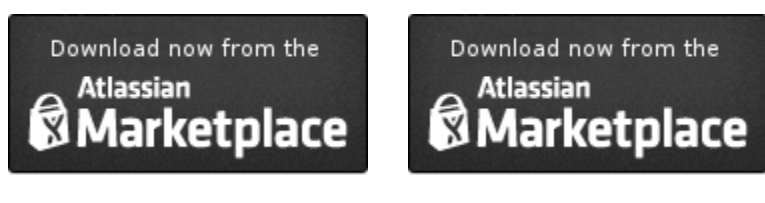

#### [Play SQL Spreadsheets](https://marketplace.atlassian.com/plugins/com.playsql.playsql-plugin) [Play SQL Base](https://marketplace.atlassian.com/plugins/com.playsql.playsql-base-plugin)

Images

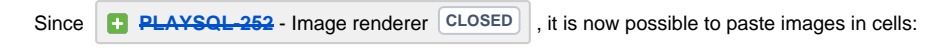

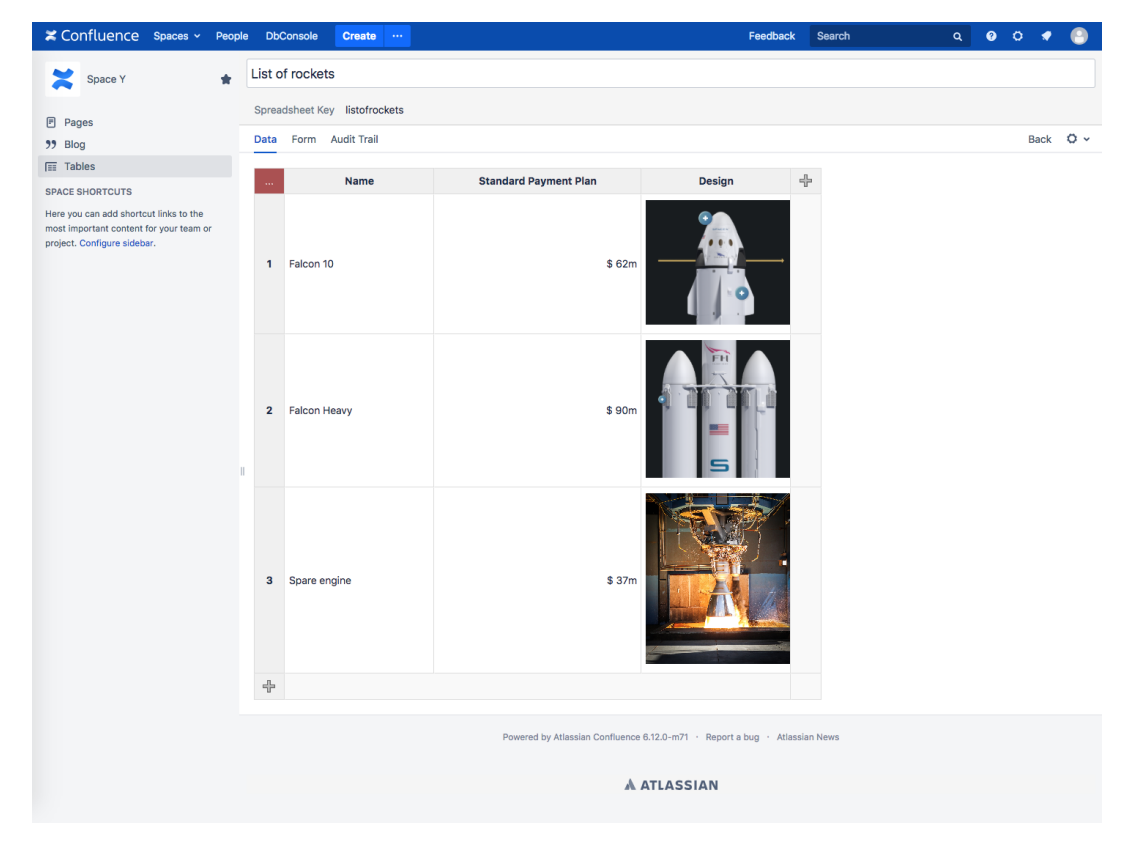

You just have to set the type "Image":

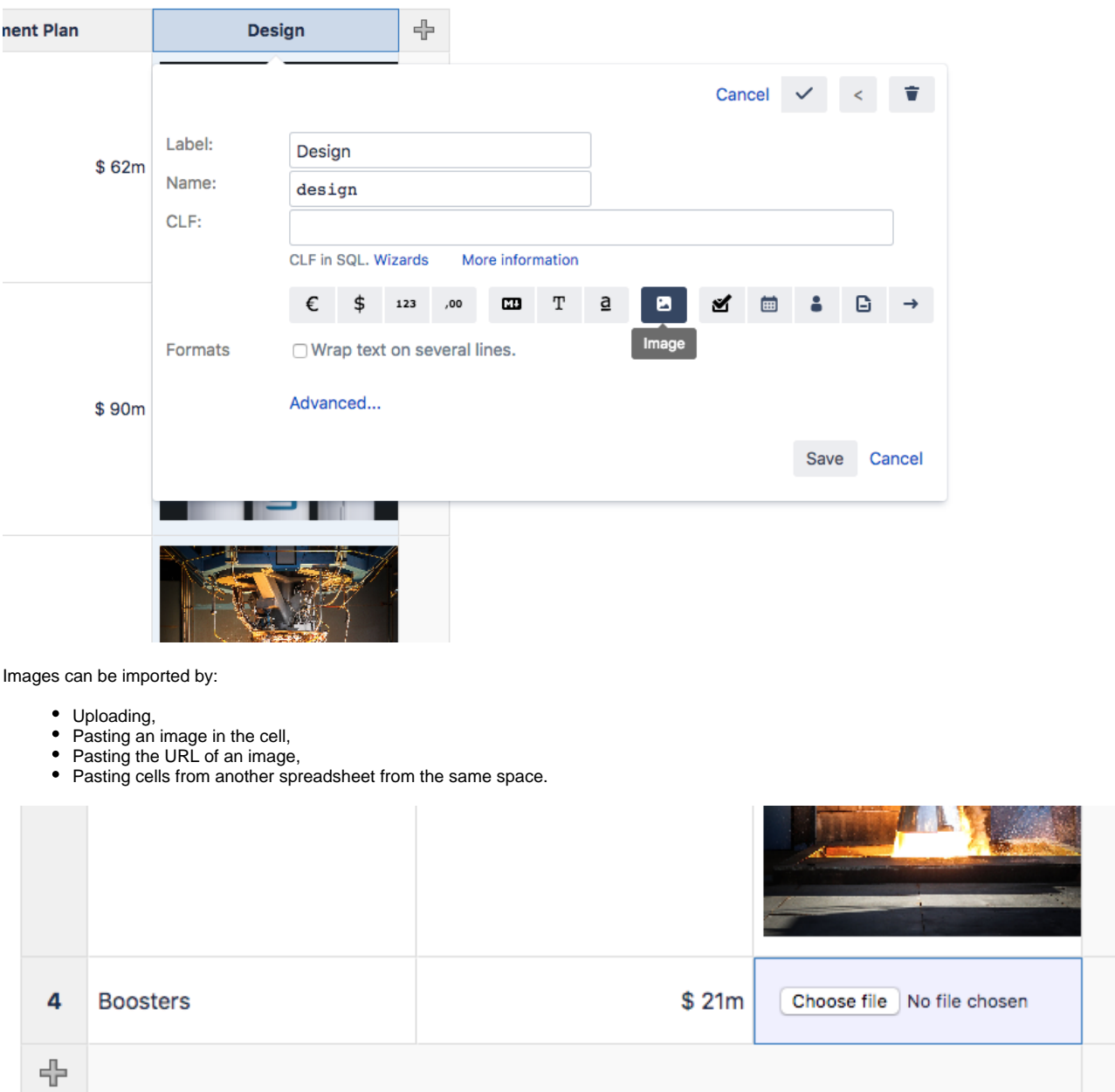

## How are images stored?

Images are stored with the binary type [BYTEA](https://www.postgresql.org/docs/9.6/static/datatype-binary.html). It's a variable-length binary string. The binary string starts with metadata, then the file starts after a dozen bytes (depending on the type and version).

# Administrator notes

- It is possible to limit the size of images,
- It is possible to disable images entirely.
- The default size is 3Mb.

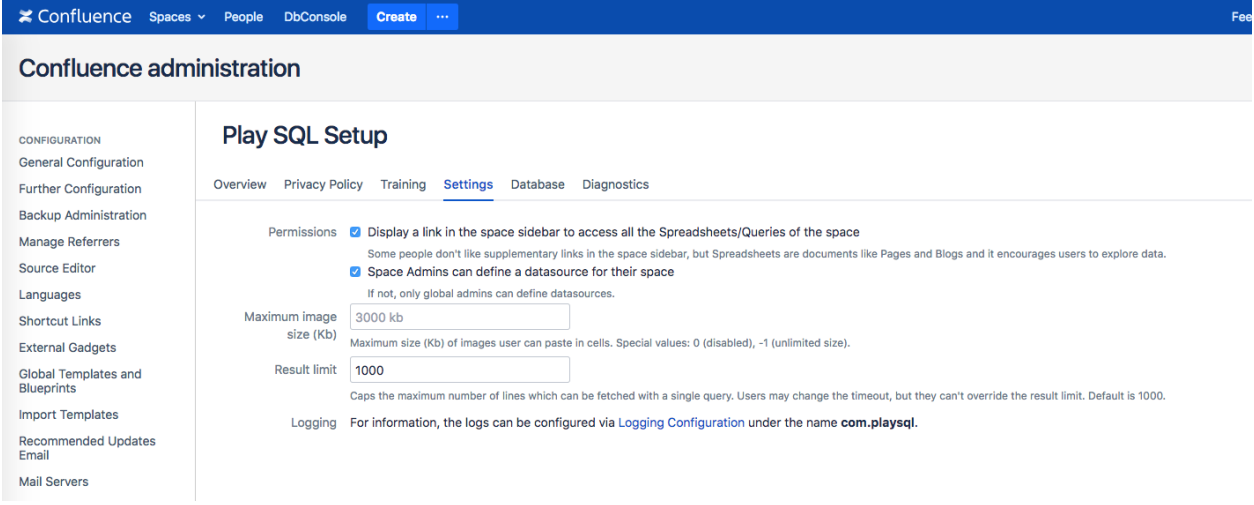

## Issue list

| Key         | <b>Summary</b> |     | <b>Status</b> | <b>Resolution</b> | Component/s |
|-------------|----------------|-----|---------------|-------------------|-------------|
| PLAYSQL-252 | Image renderer | $+$ | <b>CLOSED</b> | Resolved          | Spreadsheet |
| 1 issue     |                |     |               |                   |             |

Upgrade notes

- The ["PSEA](https://marketplace.atlassian.com/plugins/com.playsql.play-sql-export-addon/server/overview)" plugin will be installed together with Play SQL Base or Spreadsheets. It is required. It performs the Excel exports.
- The Legacy SQL Macro was removed in a previous version. Please do not upgrade if you still require it.
- If you upgrade from Play SQL 2.6, there are new requirements:
	- Requires Java 8,
	- Requires PostgreSQL 9.2,
	- Requires Confluence 5.10,
	- Since November 2015, requires IE10 (see [Atlassian Confluence's end of support announcement for IE9\)](https://confluence.atlassian.com/doc/end-of-support-announcements-for-confluence-210239673.html#EndofSupportAnnouncementsforConfluence-DeprecatedWebBrowsersforConfluence(20April2015)).
- If you upgrade from Play SQL 2.9, there are schema changes:
	- You may wish to back-up your database before upgrading.
		- See [Release Notes 2.10 Upgrade Guide](https://documentation.requirementyogi.com/display/PUBLIC/Release+Notes+2.10+-+Upgrade+Guide) for more information,

# Known issues

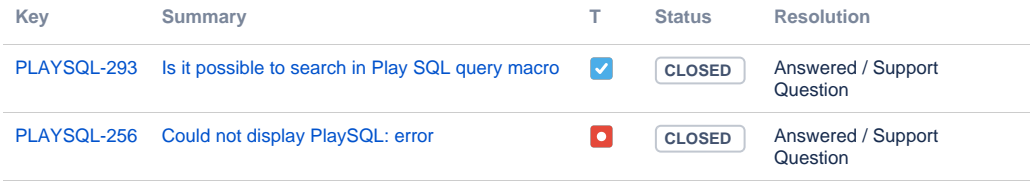

[2 issues](https://requirementyogi.atlassian.net/secure/IssueNavigator.jspa?reset=true&jqlQuery=project+%3D+PLAYSQL+AND+%28affectedVersion+%3D+3.0+OR+affectedVersion+%3D+3.0.x%29+++++&src=confmacro)